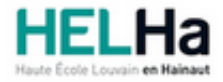

# Bachelier : assistant de direction option : médical

**HELHa Campus Montignies** 136 Rue Trieu Kaisin 6061 MONTIGNIES-SUR-SAMBRE

Tél : +32 (0) 71 15 98 00 Fax : Mail : eco.montignies@helha.be

## **1. Identification de l'Unité d'Enseignement**

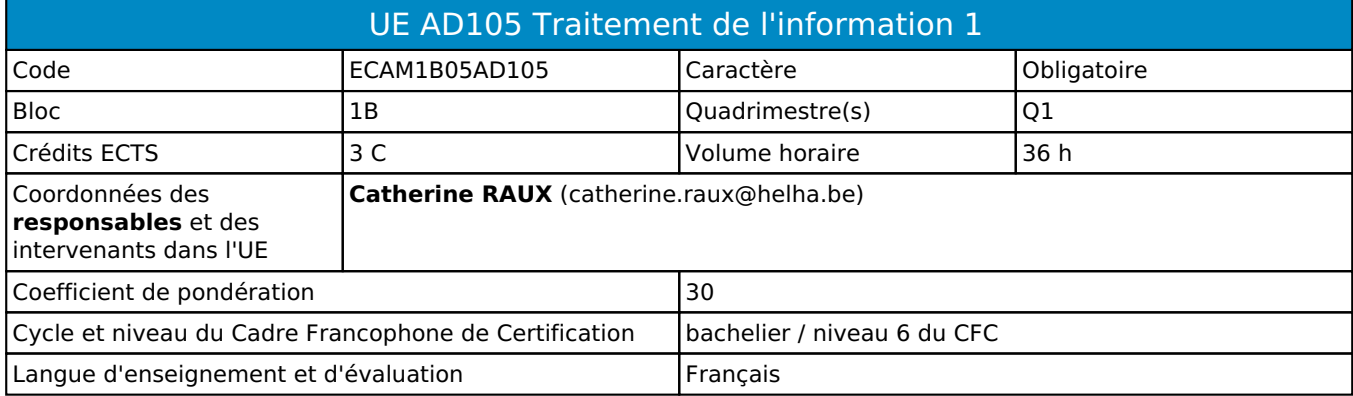

# **2. Présentation**

## *Introduction*

Cette unité d'enseignement s'inscrit dans la préparation des étudiants à l'utilisation la plus efficace des outils informatiques et bureautiques dans le cadre de leur future profession.

## *Contribution au profil d'enseignement (cf. référentiel de compétences)*

Cette Unité d'Enseignement contribue au développement des compétences et capacités suivantes :

- Compétence 1 **S'insérer dans son milieu professionnel et s'adapter à son évolution**
	- 1.2 Collaborer à la résolution de problèmes complexes avec méthode, rigueur, proactivité et créativité
	- 1.6 Identifier ses besoins de développement et s'inscrire dans une démarche de formation permanente

Compétence 2 **Communiquer : écouter, informer et conseiller les acteurs, tant en interne**  2.5 Synthétiser des documents et élaborer des dossiers

- Compétence 3 **Mobiliser les savoirs et savoir-faire propres au bachelier en secrétariat de direction** 3.2 Utiliser adéquatement les technologies de l'information et de la communication
- Compétence 4 **Analyser les données utiles à la réalisation de sa mission en adoptant une démarche systémique**
	- 4.3 Rechercher, sélectionner, vérifier, comparer, synthétiser, hiérarchiser les informations
- Compétence 5 **S'organiser : structurer, planifier, coordonner, gérer de manière rigoureuse les actions et tâches liées à sa mission**
	- 5.4 Gérer les priorités et son stress
	- 5.5 Gérer et suivre l'information imprimée et numérique : classer, archiver, dispatcher

## *Acquis d'apprentissage visés*

Au terme de l'unité d'enseignement, il est attendu que l'étudiant soit capable, lors d'un travail à réaliser en laboratoire, en ayant à sa disposition les logiciels, le matériel et en respectant le temps imparti :

- d'employer précisément les termes techniques relatifs à l'informatique, d'utiliser judicieusement les fonctions importantes du système d'exploitation ainsi que les logiciels de base abordés au cours ;

- de rechercher judicieusement de l'information sur le net et de la synthétiser ;
- d'organiser ses documents de travail sur PC de manière logique.

## *Liens avec d'autres UE*

Prérequis pour cette UE : aucun Corequis pour cette UE : aucun

# **3. Description des activités d'apprentissage**

Cette unité d'enseignement comprend l(es) activité(s) d'apprentissage suivante(s) :

ECAM1B05AD105A Traitement de l'information 36 h / 3 C

Les descriptions détaillées des différentes activités d'apprentissage sont reprises dans les fiches descriptives jointes.

# **4. Modalités d'évaluation**

Les 30 points attribués dans cette UE sont répartis entre les différentes activités de la manière suivante :

ECAM1B05AD105A Traitement de l'information 30

Les formes d'évaluation et les dispositions complémentaires particulières des différentes activités d'apprentissage sont reprises dans les fiches descriptives jointes.

## *Dispositions complémentaires relatives à l'UE*

Principe général : la note de l'unité d'enseignement est obtenue en effectuant une moyenne arithmétique pondérée des notes finales obtenues lors des évaluations des différentes activités d'apprentissage qui la composent, notes obtenues selon les modalités d'évaluation décrites dans les fiches ECTS de l'activité d'apprentissage.

Lorsqu'une unité d'enseignement ne contient qu'une activité d'apprentissage, la note de l'unité d'enseignement est la note d'évaluation de cette activité d'apprentissage, note obtenue selon les modalités d'évaluation décrites dans les fiches ECTS de l'activité d'apprentissage.

#### Exceptions :

En cas de mention CM (certificat médical), ML (motif légitime), PP (pas présenté), Z (zéro), PR (note de présence) ou FR (fraude) dans une des activités d'apprentissage composant l'UE, la mention dont question sera portée au relevé de notes de la période d'évaluation pour l'ensemble de l'UE (quelle que soit la note obtenue pour l'autre/les autres activités d'apprentissage composant l'UE).

N.B. La non-présentation d'une partie de l'épreuve (par exemple un travail) entraînera la mention PP pour l'ensemble de l'activité d'apprentissage, quelles que soient les notes obtenues aux autres parties de l'évaluation.

Le principe général et les exceptions en matière de pondération des activités d'apprentissage de l'UE et de notation restent identiques quelle que soit la période d'évaluation.

#### Référence au RGE

En cas de force majeure, une modification éventuelle en cours d'année peut être faite en accord avec le Directeur de département, et notifiée par écrit aux étudiants. (article 67 du règlement général des études 2021-2022).

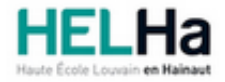

Année académique 2021-2022 **Domaine Économique** et al. et al. et al. et al. et al. et al. et al. et al. et al. et al. et al. et al. et al. et al. et al. et al. et al. et al. et al. et al. et al. et al. et al. et al. et al.

# Bachelier : assistant de direction option : médical

**HELHa Campus Montignies** 136 Rue Trieu Kaisin 6061 MONTIGNIES-SUR-SAMBRE Tél : +32 (0) 71 15 98 00 Fax : Mail : eco.montignies@helha.be

# **1. Identification de l'activité d'apprentissage**

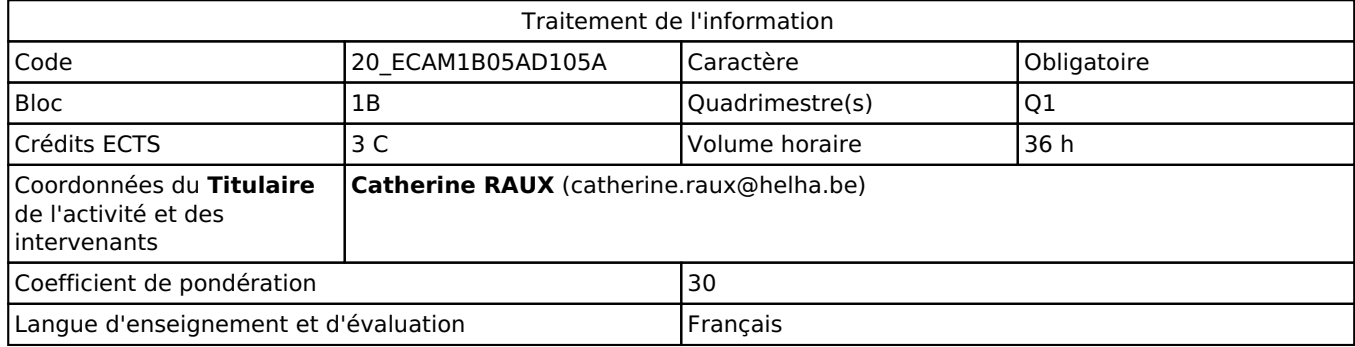

## **2. Présentation**

## *Introduction*

Cette activité d'apprentissage s'inscrit dans le développement des outils informatiques de l'unité d'enseignement. Elle aborde les caractéristiques essentielles du matériel informatique courant tant au niveau matériel (hardware) que logiciel (software).

## *Objectifs / Acquis d'apprentissage*

Au terme de l'activité d'apprentissage, lors d'un travail de laboratoire, sur base des notions et modèles vus en classe, l'étudiant devra être capable de/d' :

- décrire, dans les grandes lignes, l'évolution technologique relative à l'histoire de l'ordinateur,
- décrire, dans les grandes lignes, le fonctionnement d'un ordinateur,
- d'utiliser correctement :

les fonctions importantes d'un système d'exploitation,

les fonctions des logiciels vus dans cette activité d'apprentissage.

# **3. Description des activités d'apprentissage**

## *Contenu*

Les différents chapitres constituant l'activité d'apprentissage portent sur les rubriques suivantes. Intranet/Recherche dans le centre de documentation du campus Mail Office 365 online version et One Drive Histoire et fonctionnement (hardware) Systèmes d'exploitation Compression de données Création et gestion de documents PDF Recherche d'information sur internet (Belgium.be, CBIP entre autres)

## *Démarches d'apprentissage*

L'activité d'apprentissage s'efforce de mettre en relation des aspects théoriques avec des exemples concrets. Se déroulant dans un laboratoire informatique avec un PC à disposition de chaque étudiant(e), l'activité comporte : des exercices nombreux et variés liés à chaque module;

des exercices récapitulatifs en fin de chapitre et mêlant différents chapitres déjà étudiés.

L'activité privilégie, de la part de l'étudiant, le travail en autonomie. Ce dernier est, en effet, amené à trouver la ou les solution(s) possible(s) et en faire partager le groupe, l'enseignant ayant essentiellement le rôle de coach / support en cas de difficulté.

## *Dispositifs d'aide à la réussite*

Révision des points clés de chaque session précédente en début de cours Corrections collectives pour les étudiants présents au cours. Exercices de révision par chapitre Séances de questions-réponses

#### *Sources et références*

La bibliographie complète se trouve dans le syllabus à disposition de l'étudiant(e) sur la plateforme de l'école.

#### *Supports en ligne*

Les supports en ligne et indispensables pour acquérir les compétences requises sont :

Notes de cours avec théorie et exercices pratiques disponibles sur Connected Logiciels disponibles sur les PC de l'établissement Exercices et documents sur un répertoire partagé Tout site internet se rapportant à la matière

# **4. Modalités d'évaluation**

#### *Principe*

Vu le caractère pratique de la matière, la présence aux cours est indispensable. Les modalités opérationnelles sont postées sur Connected dans cette UE

## *Pondérations*

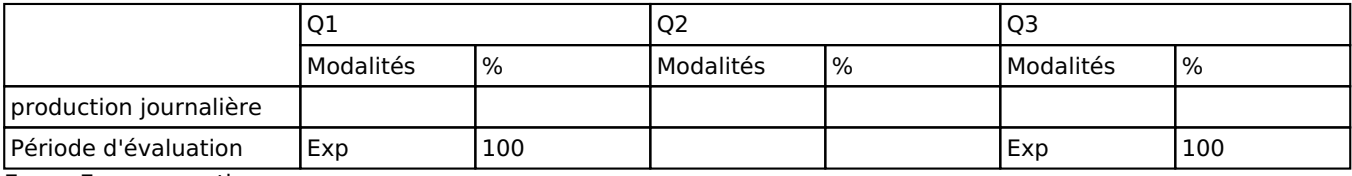

Exp = Examen pratique

La pondération de cette activité d'apprentissage au sein de l'UE dont elle fait partie vaut 30

## *Dispositions complémentaires*

Principe général : la note de l'unité d'enseignement est obtenue en effectuant une moyenne arithmétique pondérée des notes finales obtenues lors des évaluations des différentes activités d'apprentissage qui la composent, notes obtenues selon les modalités d'évaluation décrites dans les fiches ECTS de l'activité d'apprentissage.

Lorsqu'une unité d'enseignement ne contient qu'une activité d'apprentissage, la note de l'unité d'enseignement est la note d'évaluation de cette activité d'apprentissage, note obtenue selon les modalités d'évaluation décrites dans les fiches ECTS de l'activité d'apprentissage.

#### Exceptions :

En cas de mention CM (certificat médical), ML (motif légitime), PP (pas présenté), Z (zéro), PR (note de présence) ou FR (fraude) dans une des activités d'apprentissage composant l'UE, la mention dont question sera portée au relevé de notes de la période d'évaluation pour l'ensemble de l'UE (quelle que soit la note obtenue pour l'autre/les autres activités d'apprentissage composant l'UE).

N.B. La non-présentation d'une partie de l'épreuve (par exemple un travail) entraînera la mention PP pour l'ensemble de l'activité d'apprentissage, quelles que soient les notes obtenues aux autres parties de l'évaluation.

Le principe général et les exceptions en matière de pondération des activités d'apprentissage de l'UE et de notation restent identiques quelle que soit la période d'évaluation.

#### Référence au RGE

En cas de force majeure, une modification éventuelle en cours d'année peut être faite en accord avec le Directeur de département, et notifiée par écrit aux étudiants. (article 67 du règlement général des études 2021-2022).